# 修士学位論文

## 題目

# Java プログラムの変更作業を支援する影響波及解析システム

指導教官 井上 克郎 教授

> 報告者 近藤 和弘

平成14年2月13日

大阪大学 大学院基礎工学研究科 情報数理系専攻 ソフトウェア科学分野 平成13年度 修士学位論文

Java プログラムの変更作業を支援する影響波及解析システム

近藤 和弘

#### 内容梗概

影響波及解析とは、プログラム変更の影響を受ける部分を識別する手法であり、変更後の ソフトウェアが什様通りに動作するかを確認するための回帰テストに用いられる.回帰テス トでは、影響波及解析に基づいて変更の影響を受ける部分を識別することにより、テスト対 象を限定し,適用テストケースを必要最小限に抑えることができる.なお,既存の影響波及 解析手法は、回帰テストでの利用が前提となっている.

我々は、プログラム理解、保守といった、より広い範囲での影響波及解析の利用を考えて いる. 特に,近年多く利用されているオブジェクト指向プログラムでは、従来の手続き型プ ログラムに比べ、変更箇所以外に影響を及ぼすような変更が数多く存在するため、影響波及 解析に基づくプログラム変更の支援は有効であると考えられる。しかし、影響の定義はユー ザが直面する状況によって様々で、一意に定まるものではなく、既存手法をそのまま利用す ることはできない.また,実利用を考慮した影響波及解析システムは未だ存在していない.

本論文では、JAVAを対象言語として、クラスのメンバ間の関係を表現する2つのグラフ, メンバオーバーライドグラフ、メンバアクセスグラフを利用した影響波及解析手法の提案を 行う. 本手法により, オブジェクト指向言語である JAVA の特徴を考慮した影響波及解析の 実現,およびユーザの様々な目的に対応可能な影響の定義,抽出を行うことができる. また, 提案手法を JAVA 影響波及解析システムとして実装し、その有効性を検証した.

### 主な用語

影響波及解析 (Change Impact Analysis) オブジェクト指向プログラム (Object-Oriented Program) J<sub>AVA</sub>

目次

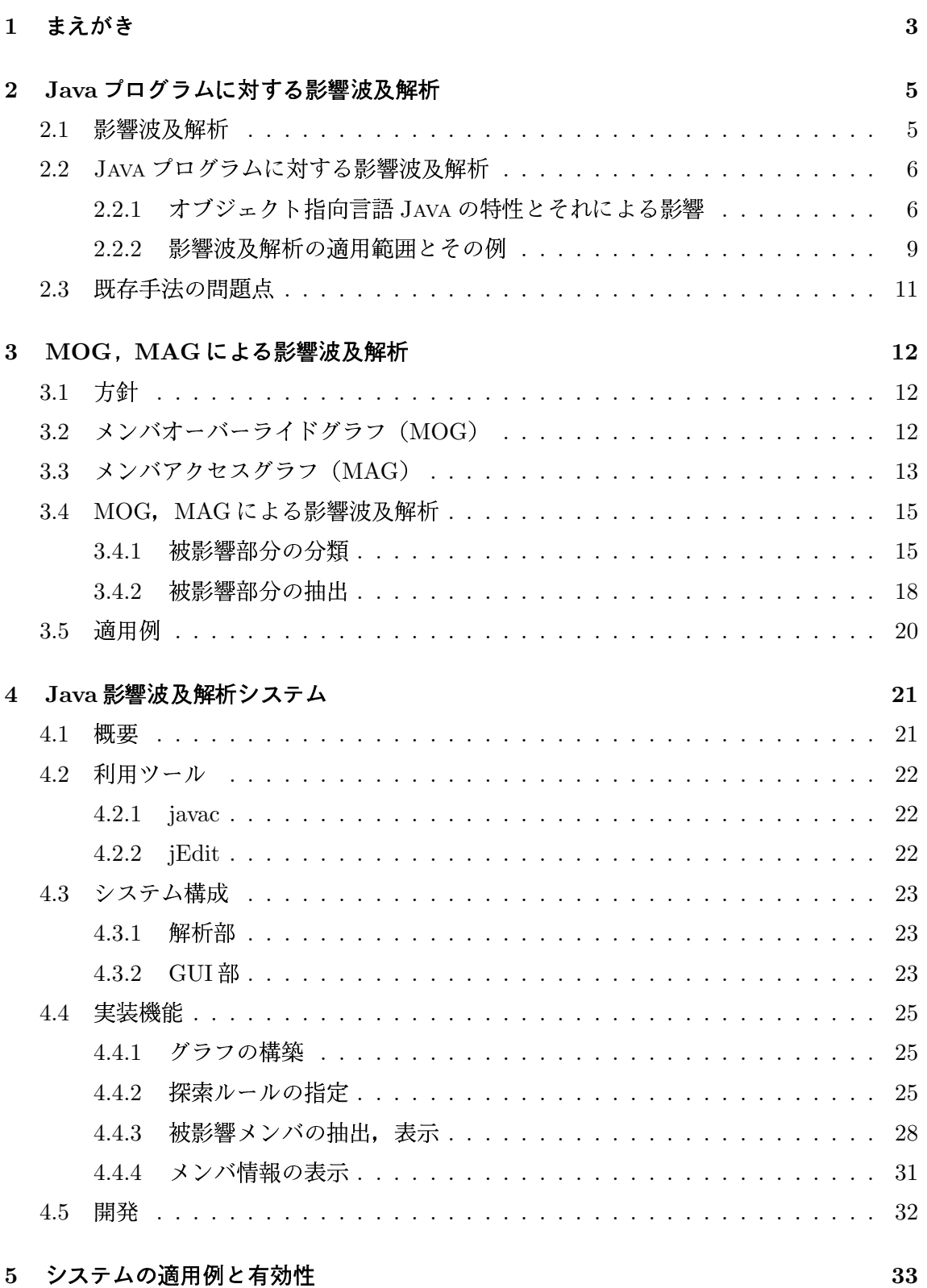

5 システムの適用例と有効性

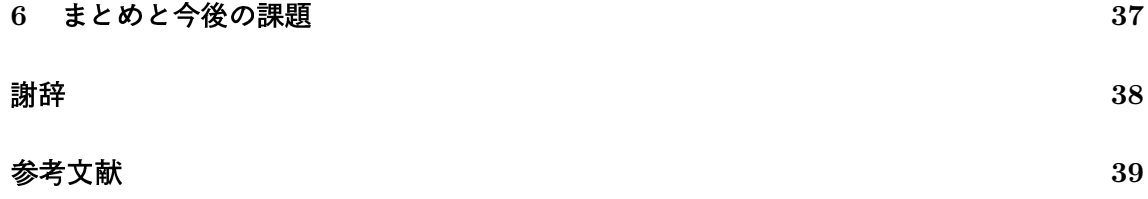

#### 1 まえがき

ソフトウェア保守工程において、開発者はソフトウェアに対し多くの変更を行うが、その 際,誤って欠陥を作り込んでしまう確率は 50%から 80% にも及ぶことが Hetzel により示 されている [14]. その要因として、ソフトウェアに変更を加えたときには、変更していない 部分に関しても何らかの影響が及ぶ可能性があることが挙げられる.また.近年のソフト ウェアの大規模化、複雑化に伴い、ソフトウェア保守に要するコストも増大しており、ソフ トウェアの理解性および保守性の向上は保守活動の効率化に大きな効果をもたらす。

ソフトウェアに加えられた変更による影響を受ける部分(被影響部分と呼ぶ)を識別する ための手法として、影響波及解析が提案されている。影響波及解析の適用分野の代表例とし て、変更後のソフトウェアが仕様通りに動作するかを確認するための回帰テスト (Regression Testing) [13] への利用が挙げられる. 回帰テストは,

Step 1: 被影響部分の識別

Step 2: 修正コンポーネントの再テスト方法の決定

Step 3: 再テストによる補償範囲の認識

Step 4: テストケースの選択, 再利用, 修正, 新規作成

という過程をたどるが,Step 1: 被影響部分の識別 においては,影響波及解析に基づいて テスト対象を限定し、適用テストケースを必要最小限に抑えることができる。既存の影響波 及解析手法は、この回帰テストへの利用を前提としたものになっている.

我々は、プログラム理解、保守といった、より広い範囲での影響波及解析の利用を考えて いるが、影響の定義はユーザが直面する状況によって様々で、一意に定まるものではなく、 既存手法をそのまま利用することはできない。また、近年のソフトウェア開発環境において 多く利用されるオブジェクト指向言語には,クラス,継承,動的束縛,ポリモルフィズムな どの独自概念が存在し、従来の手続き型プログラムに比べ、変更行った箇所以外に影響を及 ぼすような変更が数多く考えられる。さらには、プログラム中のあるモジュールの修正が, 他のモジュールでのバグの原因となることもある.そのため,これらを考慮した解析手法が 望まれる.

本論文では, JAVA [7] を対象言語として、クラスのメンバ間の関係を表現する2つのグラ フ, メンバオーバーライドグラフ (Member Override Graph, MOG), メンバアクセスグラ フ (Member Access Graph, MAG) を利用した影響波及解析手法の提案を行う. 本手法によ り、メソッドのオーバーライド、フィールドの隠蔽を考慮した影響波及解析の実現、および

ユーザの様々な目的に対応可能な影響の定義,抽出を行うことができる。また、提案手法を, JAVA 影響波及解析システムとして実装し、手法の有効性を検証した.

以降, 2. では影響波及解析について紹介し, 3. では提案する MOG, MAG を利用した影 響波及の定義およびその計算手法について説明する. 4. で JAVA 影響波及解析システムにつ いて述べ、5で評価する. 最後に、6.でまとめと今後の課題について述べる.

### 2 Java プログラムに対する影響波及解析

本節では、既存の影響波及解析手法と、本研究の対象となるオブジェクト指向言語 JAVA に対する影響波及解析について説明する. さらに、既存手法の問題点について考察する.

#### 2.1 影響波及解析

影響波及解析 (Change Impact Analysis) とは、プログラム変更による影響を受ける部分 (被影響部分 (Affected Part) と呼ぶ) を識別するための手法である。これまでにオブジェ クト指向プログラムに対する影響波及解析手法がいくつか提案 [1, 5, 10, 15, 16] されている. ここでは、既存手法を解析の粒度で大きく3つに分類する.

#### クラス単位

クラスを被影響部分の単位とする [15]. 数百クラスにもおよぶような大規模ソフトウェ アに対して変更を行う際は、変更の影響を受けるクラスも多く存在すると考えられる が,クラス単位の解析を行うことにより,それらを容易に把握することができる.

メンバ単位

クラスのメンバ (メソッド, フィールド) を被影響部分の単位とする [10, 16]. オブ ジェクトの構成要素であるメンバが解析結果となり、直感的に理解しやすい.

### 文単位

文を被影響部分の単位とする [1, 5]. プログラムスライス (Program Slice) [11] に基づ いており、文中のある変数をスライス基準(Slicing Criterion)としてユーザが定める ことで、スライス基準に影響を及ぼす文 (バックワードスライス (Backward Slice)) および、スライス基準が影響を及ぼす文 (フォワードスライス (Forward Slice)) が 抽出できる。プログラムデバッグ時のフォールト位置特定などに利用される。

クラス単位の解析では、クラス内のどのメンバが影響を受けているかを特定できないた め、影響の予測としては効果が薄く、回帰テストにおいて再テストの必要がないメンバも解 析結果に含み得ることになる [8]. 文単位の解析では、制御依存関係、データ依存関係, エ イリアス関係など,多くの解析が前提となり,解析コストは膨大なものとなる.

本研究では、メソッドの追加、削除、またシグニチャの変更といったメンバに関する変更 による被影響部分の抽出を目的としているため、メンバ単位での解析に着目し、メンバを被 影響部分の単位とする

#### 2.2 Java プログラムに対する影響波及解析

本研究では、JAVAを対象言語とした影響波及解析手法を提案する. 以降、JAVA プログラ ムについて簡単に説明し、例を用いて JAVA プログラムに対する影響波及解析の説明を行う.

#### オブジェクト指向言語 Java の特性とそれによる影響  $2.2.1$

オブジェクト指向プログラムでは、従来の手続き型プログラムに比べ、変更箇所以外に影 響を及ぼすような変更が数多く考えられる、最悪の場合、プログラム中のあるモジュールの 修正が、他のモジュールでバグを発生させてしまうこともある。

オブジェクト指向言語の一つである JAVA で記述されたプログラムに対する変更は、メ ソッドのオーバーライド、フィールドの隠蔽といった概念により様々な影響が引き起こされ  $5[4, 12]$ .

以下では、メソッドのオーバーライド、フィールドの隠蔽について説明する.

#### メソッドのオーバーライド

クラスがインスタンスメソッドを宣言している場合、そのメソッド宣言は、そのクラスの スーパクラス及びスーパインタフェース内で同じシグネチャをもつ全てのメソッドを**オー** バーライド (Override) すると呼ぶ。オーバーライドされなければ、そのスーパクラス及び スーパインタフェースのメソッドは、クラス内のコードからアクセス可能である。

図1は、メソッドのオーバーライドの例と、プログラムの実行結果を示している。クラス PaintedPoint は、クラス Point を継承しているため、Point のメソッド setPosition() を継承し、Tester::test()中のメソッド呼び出し式p.setPosition(10, 20)は、このメ ソッドを呼び出す.

ところが、Point のメソッド toString()は、PaintedPoint の同シグネチャのメソッドに よってオーバーライドされるため, Tester::test()中のメソッド呼び出し式p.toString() は、Point::toString() ではなく、PaintedPoint::toString() を呼び出すことになる.

また、クラスで宣言されたメソッドが abstract ではなく、そのクラスのスーパクラス及 びスーパインタフェースで同じシグネチャをもつ abstract メソッドが存在する場合, その メソッド宣言は、abstract メソッドを実装 (Implement) すると呼ぶ。

図1では,abstract メソッド Paintable::paint()が,PaintedPoint::paint()によっ て実装されている。

```
class Point {
  protected int \mathbf{x}, \mathbf{y};
  public void setPosition(int x, int y){
    x = x; -y = y;
  }
  public String toString(){
    return "(" + x + ", " + y + ")";
  }
}
interface Paintable {
  public static final int BLACK = 0;
  public static final int WHITE = 1;
  public abstract void paint(int color);
}
class PaintedPoint extends Point
                     implements Paintable {
  protected int _color;
  public void paint(int color){
    color = color;}
  public String toString(){
    return "(" + x + ", " + y + ")"+ " color:" + color;
  }
}
                                                class Tester {
                                                  void test(){
                                                    PaintedPoint p = new PaintedPoint();
                                                    p.setPosition(10, 20);
                                                    p.paint(Paintable.WHITE);
                                                    System.out.println(p.toString());
                                                  }
                                                  public static void main(String args[]) {
                                                    Tester t = new Tester;
                                                    t.test();
                                                  }
                                                }
                                                実行結果
                                                % java Tester
                                                (10, 20) color:1
```
図 1: メソッドのオーバーライド

#### フィールドの隠蔽

クラスがある特定の名前をもつフィールドを宣言した場合、そのクラスのスーパクラス及 びスーパインタフェースの中の、それと同じ名前をもつ全てのアクセス可能なフィールドの 宣言を隠蔽 (Hide) すると呼ぶ。また、あるフィールド宣言が他のフィールド宣言を隠ぺい する場合、二つのフィールドが同じ型をもつ必要はない。

図2は、フィールドの隠蔽の例と、プログラムの実行結果を示している。クラス RealPoint は、クラス Point を継承しているため、Point のフィールド name を継承し、RealPoint の 宣言内では、単純名\_name は、Point 内で宣言されたフィールドを参照する.

ところが, Pointのint型のフィールド\_x, \_yは, RealPointの同名フィールドによって 隠蔽されるため, RealPoint の宣言内では、単純名\_x, \_y は、RealPoint 内で宣言された double型のフィールドを参照する。

| class Point $\{$<br>protected String name;                   |                                                                                  |
|--------------------------------------------------------------|----------------------------------------------------------------------------------|
| protected int $\mathbf{x}, \mathbf{y}$ ;                     |                                                                                  |
| <b>public</b> Point(String name){<br>$name = name;$          |                                                                                  |
| public void set Position (int x, int y) {                    | class Tester $\{$                                                                |
| $x = x$ ; $y = y$ ;                                          | void $test()$                                                                    |
|                                                              | RealPoint $p = new RealPoint("P");$                                              |
|                                                              | p.setPosition(1.0, 2.0);                                                         |
| class RealPoint extends Point {<br>protected double $x, y$ ; | System.out.println(p.toString());                                                |
| <b>public</b> RealPoint(String name){<br>super(name);        | <b>public static void</b> main(String args[]) $\{$<br>Tester $t = new$ Tester(); |
| public void setPosition(double x, double y){                 | $t.test()$ ;                                                                     |
| $x = x$ ; $-y = y$ ;                                         |                                                                                  |
|                                                              |                                                                                  |
| <b>public</b> String to String() $\{$                        | 実行結果                                                                             |
| <b>return</b> _name + "(" + _x + ", " + _y + ")";            |                                                                                  |
|                                                              | % java Tester                                                                    |
|                                                              | P(1.0, 2.0)                                                                      |

図 2: フィールドの隠蔽

#### 2.2.2 影響波及解析の適用範囲とその例

ここでは、例を用いて JAVA プログラムに対する影響波及解析の説明を行う。図3の サンプルプログラムにおいて、クラス Student にメソッド toString() (網掛部) を追加 することを考える. Student は Person を継承しているため, Student::toString()は Person::toString()をオーバーライドすることになり、Student クラスのオブジェクトに 対して toString()を呼び出しているメソッド StudentData::add(), Test::test1()は実 行結果が変化する.また,StudentData::add()を呼び出しているメソッド Test::test3() も、推移的に実行結果が変化する.

影響波及解析の結果として抽出するべきものは、ユーザの目的によって様々であり、実行 結果が変化するもの、オーバーライド関係が変化するものなどが考えられる。ここでは、そ れらのうち2つの具体例を挙げる.

回帰テストにおけるテストドライバの選択

回帰テストは、プログラムの機能の一部を実行させるためのテスト用モジュール(テスト ドライバ (Test Driver) と呼ぶ) の選択に基づいて行われ [6], 影響波及解析による, 再実 行を要するテストドライバの削減が求められる. Tip らが提案した手法 [2] によると, 再度 実行が必要なテストドライバの条件は次のようになる.

(a) 変更または削除されたメソッドをテストするドライバ

(b) オーバーライド関係の変化したメソッドへの呼び出し経路をテストするドライバ

クラス Test 中の各メソッドは,Person,Student 用のテストドライバとなっている.今回 の変更はメソッドの追加であるため、Student::toString()の追加によりオーバーライド 関係の変化した Person::toString()への呼び出しをテストするドライバを選択する。よっ て、解析結果として抽出すべきメンバは、Test::test1(), Test::test3() となる.

### 変更に対応するための修正個所の特定

変更による呼び出し先の変化は、メソッドオーバーライドの変化によるものである。変 更によって,Person.toString() がオーバーライドされ,それにより Student クラスのオ ブジェクトに対する toString()による呼び出し先が変化するといった情報は、修正を行お うとするユーザにとって有用である.また.変更に伴う修正を行う場合は.これらのメソッ ドを直接呼び出してる部分を把握することが必要である。よって、解析結果として抽出す べきメンバは, Person::toString(), StudentData::add(Student), Test::test1()と なる.

```
public class Person {
  private String name;
  public Person(String name) {
    name = name;
  }
  public String toString() {
    return _name;
  }
}
public class Student extends Person {
  private String id;
  private Collection friends;
  public Student(String name, String id) {
    name = name;id = id;friends = new Vector();}
  public void addFriend(Person person) {
    friends.add(person);
  }
  public int getFriendCount() {
    return friends.size();
  }
  public String toString() {
    return id;
  }
}
                                            public class StudentData {
                                              private Map data;
                                              public StudentData() {
                                                data = new HashMap();}
                                              public void add(Student student) {
                                                data.put(student.toString(),
                                                          new Integer(student.getFriendCount()));
                                              }
                                              public void output() {
                                                //output the list
                                              }
                                            }
                                            public class Test {
                                              public void test1() {
                                                Student s = new Student("Tim");System.out.println(s.toString());
                                              }
                                              public void test2() {
                                                Student s = new Student("Sam", "01");s.addFriend(new Person("Tom"));
                                                System.out.println("Sam: " + s.getFriendCount());}
                                              public void test3() {
                                                Student s = new Student("Sam", "01");StudentData data = new StudentData();
                                                data.add(s);
                                                data.output();
                                              }
                                            }
```
図 3: メソッドの追加による影響(下線部:被影響メソッド)

### 2.3 既存手法の問題点

オブジェクト指向プログラムには、従来の手続き型言語にも存在するモジュール間の呼び 出し関係に加え、継承関係、また、それによるオーバーライド関係などが存在するため、プ ログラム変更時には様々な影響が生じ得る。そのため、変更の影響をユーザが把握すること は難しく、これらを考慮した影響波及解析手法 [2, 16] が必要となる.

また、既存の手法は回帰テストへの利用を目的としているため、影響の定義もそれを前提 としたものになっている。しかし、回帰テストだけではなく、プログラム理解、保守といっ たより広い範囲での影響波及解析の利用を考えた場合、影響の定義はユーザにより様々であ り、一意に決定すべきものではない。そのため、ユーザの目的に応じた影響波及解析が望ま れる.

### 3 MOG, MAGによる影響波及解析

本節では、クラスのメンバ間の関係を表現する二つのグラフを利用した影響波及解析手法 の提案を行う。提案手法により、メソッドのオーバーライド、フィールドの隠蔽を考慮した 影響波及解析の実現、およびユーザの様々な目的に対応可能な影響の定義を行うことがで きる.

#### 3.1 方針

影響は、オーバーライドや呼び出しなどに変化が生じたメンバから発生し、呼び出し経路 に従い波及するものである。回帰テストに利用されてきた既存の影響波及解析は、呼び出し 経路を逆にたどる,つまり一部の呼び出し経路に限定した特殊な波及を考えていたとみなす ことができる[2].

我々は、より一般的な影響波及解析、具体的には、様々な影響の発生検出と波及パターン を組み合わせ適用できる枠組を実現するため、グラフによるアプローチを考えた。グラフを 用いてオーバーライド関係および呼び出し関係が表現できれば、影響の発生はグラフの変化 で、影響の波及はグラフ探索で、それぞれ置き換えることができる.

本研究では、これらを実現するために、メンバオーバーライドグラフ (Member Override *Graph, MOG) およびメンバアクセスグラフ(Member Access Graph, MAG)*を利用した 手法を提案する.

MOG とは、メンバ間のオーバーライド関係 (Override Relation) をグラフで表現したも のである.これは,継承により親子関係となるクラスのメンバ間に存在する.具体的には, メソッドオーバーライド,abstract メソッドの実装,フィールドの隠蔽といった関係がそ れに該当する.

MAG とは、メンバ間のアクセス関係 (Access Relation) をグラフで表現したものである. これは,クラスのメンバ間に存在し,具体的には,メソッドの**呼び出し**(Call),フィール ドの参照 (Use) といった関係がそれに該当する.

### 3.2 メンバオーバーライドグラフ (MOG)

ここでは、MOGの構成要素である MOG 節点および MOG 辺の定義、MOG の構築方法 について述べる.図4(b)は,図4(a)のプログラムから構築される MOG である.

MOG 節点 (MOG Node) は、各クラスの各メンバに対応した MOG メソッド節点 (MOG Method Node)と、各クラスの各フィールドに対応したMOGフィールド節点 (MOG Field Node)の二種類から成る. MOG 節点は後述する MAG 節点と一対一で対応する.

MOG 辺 (MOG Edge)は、2つのMOG 節点間のオーバライド関係を有向辺で表現した ものであり,メソッドオーバーライドを表す MOG override 辺(MOG override Node), 抽象メソッドの実装を表現する MOG implement 辺 (MOG implement Node), フィール ドの隠蔽を表現する MOG hide 辺(MOG hide Node)の三種類から成る.各辺は,オー バーライドするメンバからオーバーライドされるメンバに引かれる. 図 4(b) では, MOG メ ソッド節点 void Derived.m1(int)から,void Base.m1(int)に MOG override辺が引か れている.

MOGは、各クラスのメソッド、フィールド宣言の解析によるMOG 節点の抽出、および クラスの継承関係の解析による MOG 辺の抽出により構築される.

#### 3.3 メンバアクセスグラフ (MAG)

ここでは,MAG の構成要素である MAG 節点および MAG 辺の定義,MAG の構築方法 について述べる.図 4(c) は,図 4(a) のプログラムから構築される MAG である.

MAG節点 (MAG Node)は、MOG節点と同様に、クラス内のメンバに対応する二種類 の節点, MAG メソッド節点 (MAG Method Node), MAG フィールド節点 (MAG Field Node) から成る. MAG 節点は MOG 節点と一対一で対応する. 静的初期化子およびコン ストラクタはメンバではないが、メンバと同様のアクセス関係を持つことから、これらも MAG 節点として扱う.

MAG辺 (MAG Edge)は、2つのMAG節点間のアクセス関係を有向辺で表現したもの であり、メソッド呼び出しを表す MOG call 辺(*MOG call Node*),フィールドの参照を 表す MAG use 辺 (MAG use Node) の二種類から成る.

なお、参照変数が指すインスタンスの型が特定できないことにより、アクセスされるメ ンバが一意に決まらない場合がある、その際には、その参照変数の型から派生したクラス に存在する。同一シグニチャを持つすべてのメンバに対して辺を引く、例えば、図5では, flag の値が静的に決まらない場合, obj.m1(10)によって呼び出されるメソッドは, void Base.m1(int), void Derived.m1(int)のどちらであるのかを特定できない. そのため, MAG 節点 void Test.m5() から両者に対して MAG call 辺が引かれている.

MAGは、MOGと同様の解析による MAG 節点の抽出、およびメソッド呼び出し式、フィー ルドアクセス式の解析による MAG 辺の抽出により構築される.

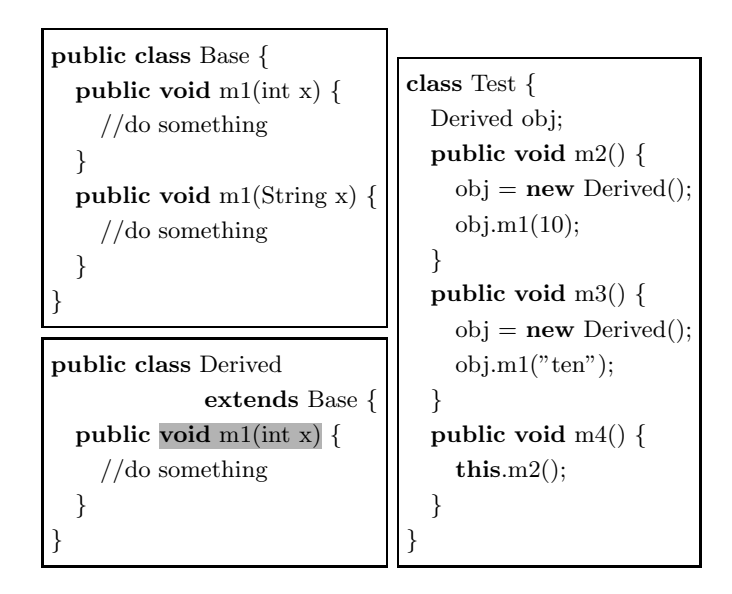

(a) プログラム

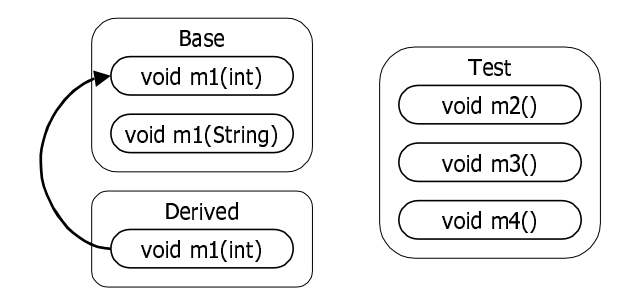

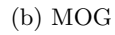

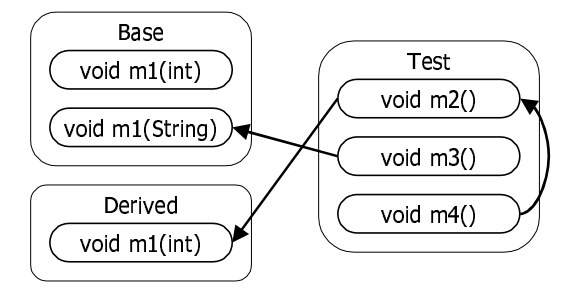

 $(c)$  MAG

図 4: メンバオーバーライドグラフ (MOG) とメンバアクセスグラフ (MAG)

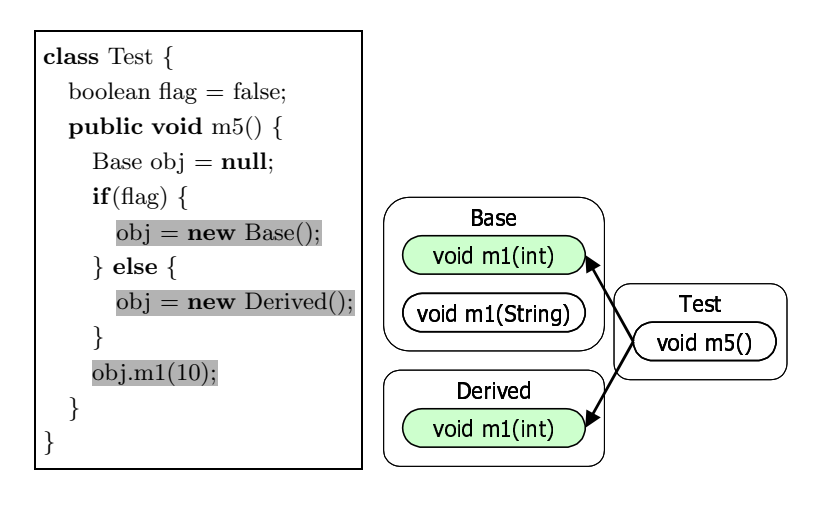

(a) プログラム

 $(b)$  MAG

図 5: インスタンスの型が特定できない例

#### 3.4 MOG, MAGによる影響波及解析

変更によって何らかの変化が生じた MOG 節点, MAG 節点を検出し, その節点から MOG 辺, MAG 辺をたどることで、被影響部分の抽出を行う。さらに、探索ルールを変更可能と することにより、ユーザの様々な目的に対応することができる.

#### $3.4.1$ 被影響部分の分類

提案する影響波及解析により抽出される被影響部分の単位は、プログラム上ではメンバ. MOG, MAG上では節点となる. 本論文では、これらをそれぞれ被影響メンバ (Affected Member), 被影響節点 (Affected Node) と呼ぶ.

ユーザの目的に応じた被影響メンバの抽出を行うためには、グラフ探索の対象となる節点 の分類が必要である。具体的には、グラフ節点を、直接的な影響を受けるもの、間接的な影 響を受けるものに分け、前者を直接被影響節点 (Direct Affected Node), 後者を間接被影 響節点 (Indirect Affected Node) と呼ぶ.

### 直接被影響節点

直接被影響節点は変更が行われた節点に基づいて決定されるもので、表1に挙げる5種類 がある. 図6は、変更が行われた節点が M8 であるときの直接被影響節点の例を示している. 直感的には、変更によって新たにオーバーライドされるメソッド (M7). 変更によって新た な呼び出し先が発生し、実行結果が変化し得るメソッド (M3) などが直接被影響節点となる.

### 間接被影響節点

間接被影響節点とは、前述の直接被影響節点から辺をたどることで到達可能な節点のこと で、表2に挙げる2種類がある. 図7は、MOGの直接被影響節点が M7, M8, MAGの直 接被影響節点が M6, M8 であるときの間接被影響節点の例をそれぞれ示している. 直感的 には、変更メンバがオーバーライドするメンバを修正した場合に、オーバーライド関係が変 化し得るメソッド (M10), 実行結果が変化し得るメソッドを呼び出していることで, 推移的 に実行結果が変化し得るメソッド (M1) などが間接被影響節点となる.

| 直接被影響節点         | 概要                                    |  |
|-----------------|---------------------------------------|--|
| D-E1: 影響の発生元の節点 | プログラム変更に対応する節点(発生,消失した節点もこれに該当する).    |  |
|                 | (図6の MOG 節点 {M8} および MAG の M8})       |  |
| D-E2: 辺の発生先の節点  | プログラム変更により発生した辺の終節点.                  |  |
|                 | (図6の MOG 節点 {M7} および MAG 節点 {M6, M8}) |  |
| D-E3: 辺の発生元の節点  | プログラム変更により発生した辺の始節点.                  |  |
|                 | (図6の MOG 節点 {M8} および MAG 節点 {M3, M4}) |  |
| D-E4: 辺の消失先の節点  | プログラム変更により消失した辺の終節点.                  |  |
|                 | (図6の MOG 節点 {M6} および MAG 節点 {M7, M8}) |  |
| D-E5: 辺の消失元の節点  | プログラム変更により消失した辺の始節点.                  |  |
|                 | (図6の MOG 節点 {M8} および MAG 節点 {M3, M4}) |  |

表 1: 直接被影響節点

### 表 2: 間接被影響節点

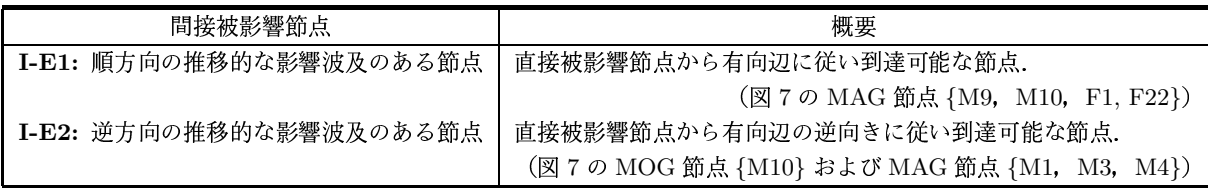

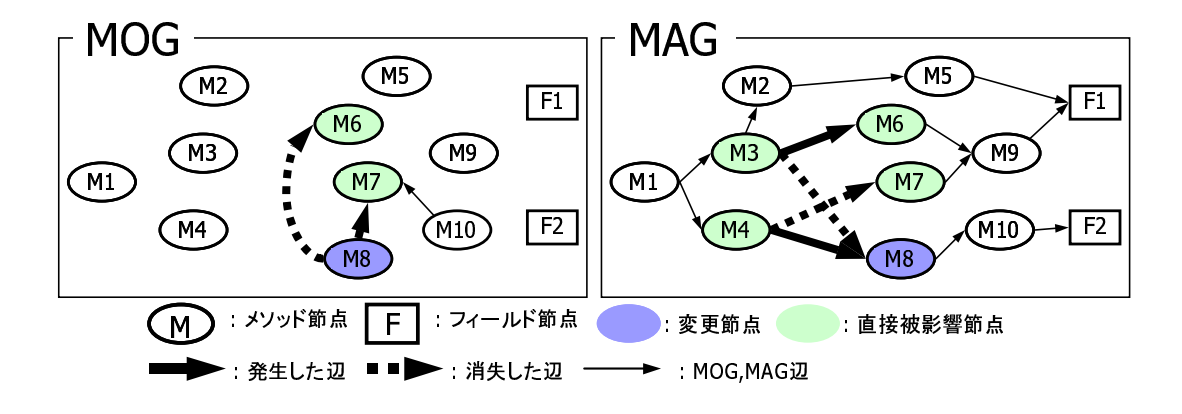

図 6: 直接被影響節点の例 (表1参照)

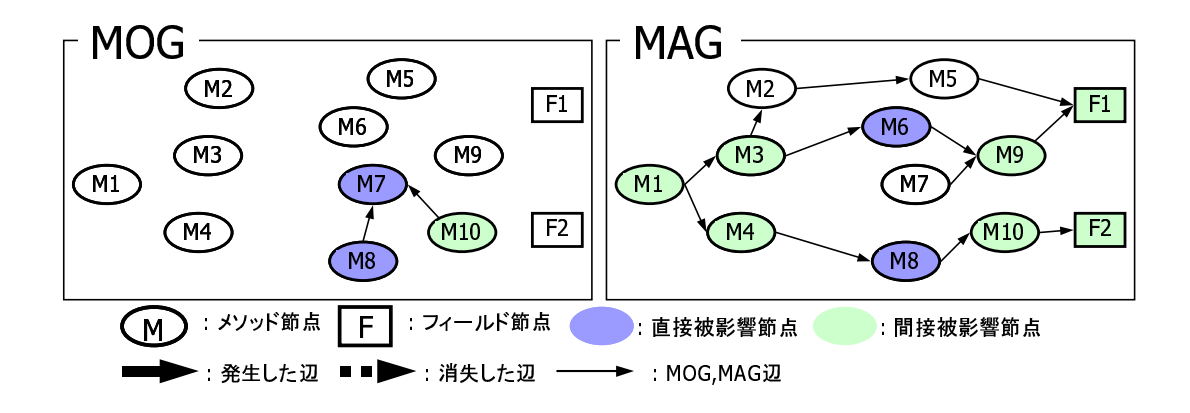

図 7: 間接被影響節点の例 (表2参照)

|                 | 探索対象となる被影響節点                     |                                  |
|-----------------|----------------------------------|----------------------------------|
| 探索ルール           | MOG                              | MAG                              |
| R1: アクセス変化メンバ抽出 |                                  | ${D-E1, D-E3, D-E5, I-E2}$       |
| R2: 関係変化メンバ抽出   | ${D-E1, D-E2, D-E3, D-E4, D-E5}$ | ${D-E1, D-E2, D-E3, D-E4, D-E5}$ |
| R3: 間接アクセスメンバ抽出 |                                  | $\{D-E1, I-E1, I-E2\}$           |

表 3: 探索ルールの例

#### 3.4.2 被影響部分の抽出

提案手法では、前節で定義した各被影響節点の抽出の有無を組み合わせることにより、ユー ザの目的に応じた被影響メンバの抽出が可能となる. 組み合わせは数多く存在するが, ここ では代表的な3つの探索ルールについて述べる。なお、各ルールに対応する被影響節点の組 み合わせの一覧を表3に示す.

#### R1: アクセス変化メンバ抽出

変更により発生した新たな実行経路上に存在する(新たにプログラムの実行結果に影響を 及ぼす)部分を抽出する、既存の影響波及解析手法が対象としている。回帰テストでの利用 を考慮したものである。2.2のようなテストドライバ選択に用いる場合は、この被影響節点 の中で、ドライバに対応するものだけを選択すればよい.

図8に, M8が変更メンバである場合の抽出例を示す.

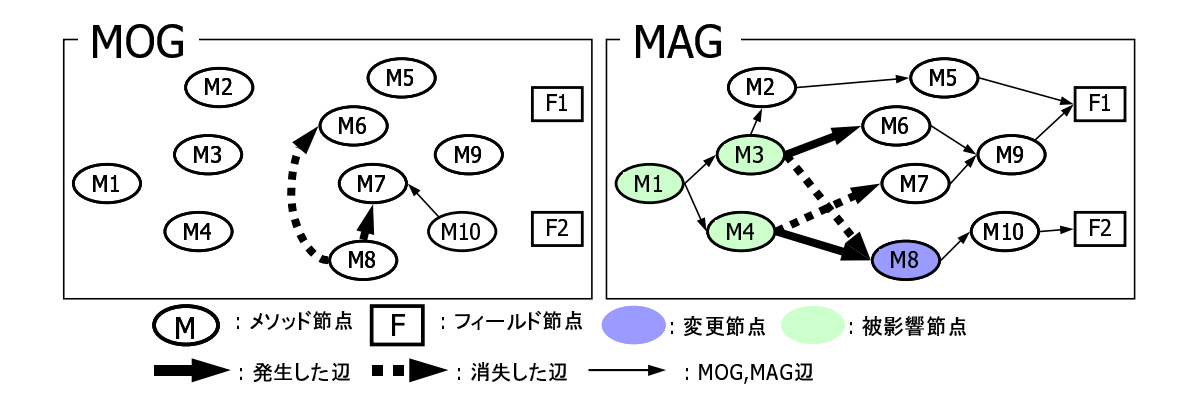

図 8: R1: アクセス変化メンバ抽出

### R2: 関係変化メンバ抽出

オーバーライド関係の変化、およびそれに伴うアクセス関係の変化が発生するメンバをす べて抽出する。プログラム変更によるメンバ間の関係の変化を把握し、変更に対応するべき 修正個所を識別するために有効である.

図9に, M8が変更メンバである場合の抽出例を示す.

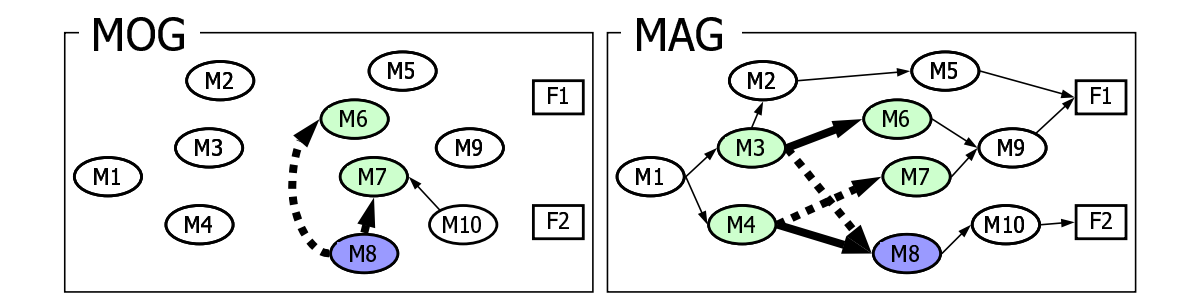

図 9: R2: 関係変化メンバ抽出

#### R3: 間接アクセスメンバ抽出

変更メンバに直接的および間接的にアクセスする可能性のあるメンバ、変更メンバが直 接的および間接的にアクセスする可能性のあるメンバをすべて抽出する。メソッド本体や フィールドの初期値などを変更する場合,アクセス関係に変化は無いが,それらを使用する メンバの実行結果などが変化する可能性があるため、このルールによる被影響メンバの把握 が有効となる.

図10に, M8が変更メンバである場合の抽出例を示す.

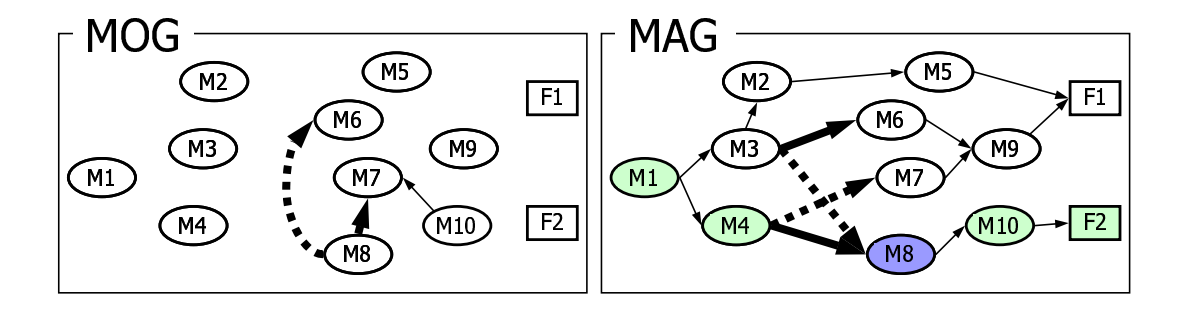

図 10: R3: 間接アクセスメンバ抽出

### 3.5 適用例

ここで、実際に被影響部分の抽出を例を用いて説明する。具体的には、2.2で挙げた図3 の Student への toString() メソッドの追加に対して、前節で定義した「アクセス変化メ ンバ抽出」の適用を試みる.

- 1. 変更前の MOG, MAG を作成する.
- 2. 変更後の MOG, MAG を作成する.
- 3. 変更前と変更後の MOG, MAG をそれぞれ比較し、探索ルールに基づく被影響節点 の抽出を行う.
	- (a) 変更前後の MOG には何も適用しない
	- (b) 変更前後の MAG に {D-E1, D-E3, D-E5, I-E2} を適用

これにより図11の網掛部が抽出メンバとなる. Test クラスに着目すると、再実行が必要 となるドライバは2.2で挙げたものと同じ Test.test1(), Test.test3() となっており、正 しく抽出されていることがわかる.

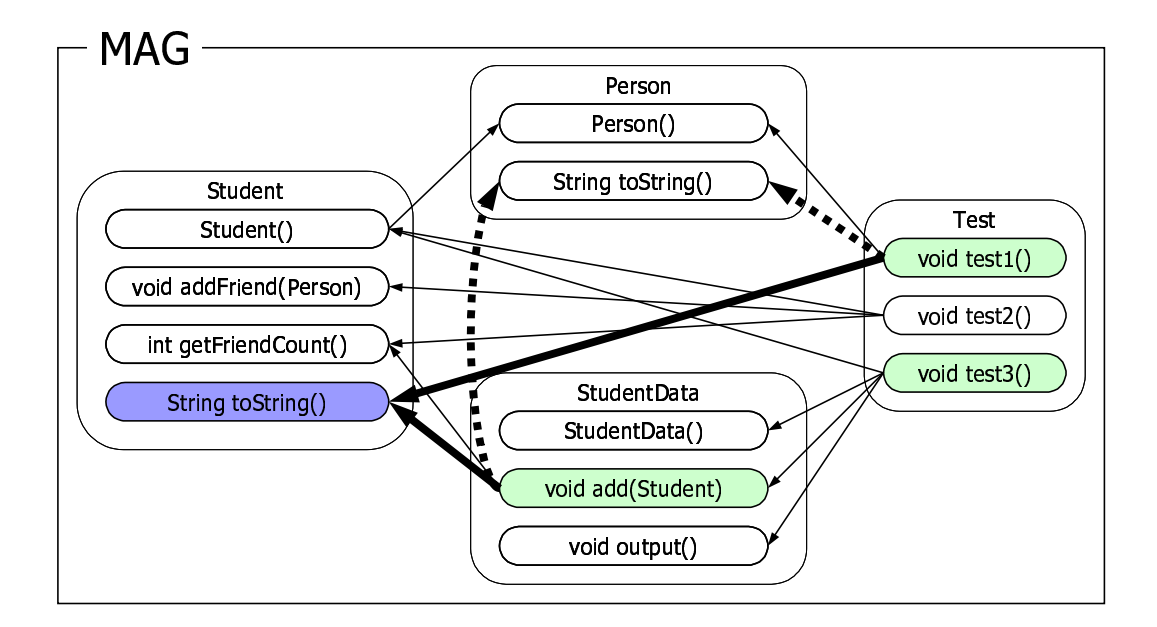

図 11: 「アクセス変化メンバ抽出」適用例

### 4 Java影響波及解析システム

本節では、提案手法の実装である JAVA 影響波及解析システムの構成、およびその機能に ついて述べる.

4.1 概要

本システムは、JAVA プログラムにおける、メンバ単位の変更で生じる影響を解析、表示 するシステムである。本システムの利用の流れは次のようになる (図12参照).

Step1: ユーザは,システムに対して変更前の状態を表すグラフ構築を要求する.

Step2: システムは、指定されたソースファイルを解析し、グラフを構築する.

Step3: ユーザは, ソースファイルに対して変更を行う.

Step4: ユーザは、システムに対して影響波及解析の実行を要求する.

Step5: システムは, ソースファイルを解析し, グラフを再構築する.

Step6: システムは、変更前後のグラフの差分から、被影響メンバを抽出する.

Step7: システムは、抽出された被影響メンバを表示する. → Step3ヘ

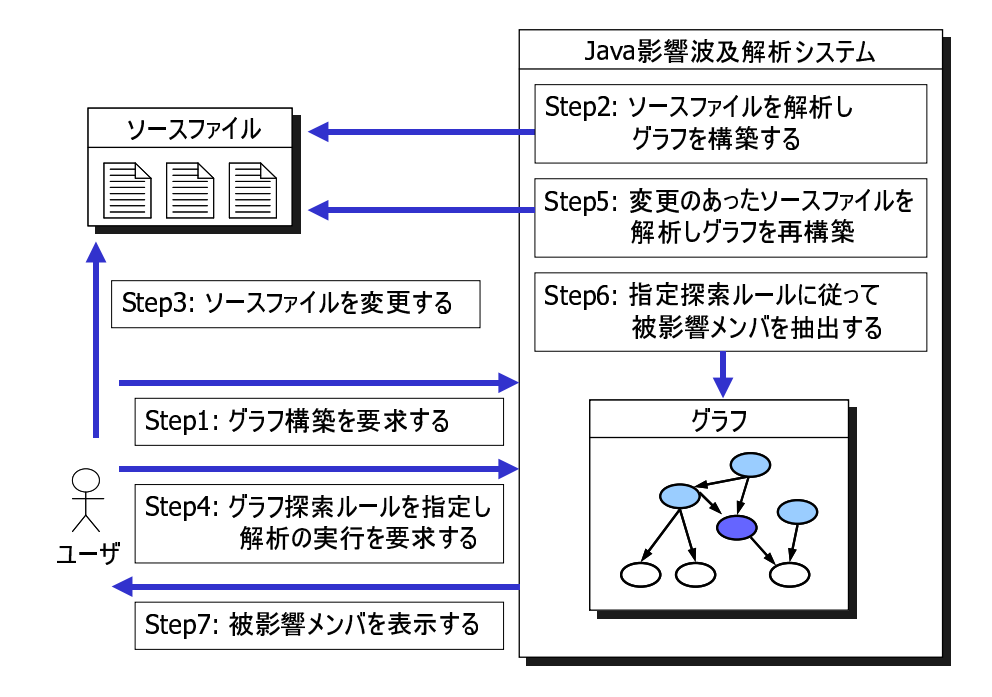

図 12: システム利用の流れ

#### 4.2 利用ツール

本システムでは、提案手法による影響波及解析に必要となる、JAVA プログラムの字句解 析,構文解析,意味解析を行うためのツールとして javac[17] を利用し, システムの GUI 部 を構成するテキストエディタとして jEdit[19] を利用する.

#### $4.2.1$  javac

javac は、JDK[18] 付属の JAVA コンパイラであり、JAVA で記述されたクラスとインタ フェースの定義を読み取り, Java バーチャルマシン (Java Virtual Machine) で実行可能 なバイトコード (Bute Code) にコンパイルする.

影響波及解析はプログラムに変更を行うことが前提となるため、その変更によって構文的, 意味的な正しさが失われてしまう可能性もある.したがって,MOG,MAG を構築する際, 同時にこれらのチェックを行うことも求められる.

本システムでは、バイトコードの生成機能を削除し、JAVA プログラムの字句解析、構文 解析, 意味解析を行うためのツールとして, javacを用いた. 具体的には javac のソースコー ド中に, 必要情報を取得するためのコードを埋め込むことで実現した. その際, javac のソー スコードに対する変更は最小限となるよう心がけたため、実際に埋め込んだコードは100行 未満となり、JDKのバージョンアップ等への対応も容易である.

## $4.2.2$  jEdit

jEdit は、Pestov らによって開発されたプログラマ向けのテキストエディタであり、次の ような特徴を持っている.

- · JAVA で記述されているため、動作環境を選ばない.
- プラグイン[20]に対応しており、拡張性が高い.
- ユーザが独自のプラグインを作成するための API が用意されている.
- オープンソースソフトウェアである.

本システムでは、ソースコードの変更を行うテキストエディタとしてこの jEdit を用いた. また、解析結果の表示を行う機能は、jEdit のプラグインとして実装した. これにより, jEdit のテキストエディタとしての高度な機能を利用しながら、提案手法による影響波及解析の実 行,解析結果の表示を行うことができる.

### 4.3 システム構成

本システムは、実際に提案手法による影響波及を行う解析部と、ユーザに対するインタ フェースとなる GUI 部で構成されている. 図13 はシステムの各構成要素の関連を示したも のである。また、以下の説明では、MOG、MAGを単にグラフと呼ぶ。

#### 4.3.1 解析部

解析部は、次の3つの部分から構成されている.

### **JCIA**

グラフ管理部, 変更管理部, グラフ走杳部に指示を出すことにより, JAVA プログラムに 対して提案手法による影響波及解析を行う.

#### グラフ管理部

指定された JAVA プログラムに対応するグラフの構築を行う.

#### 変更管理部

変更前後のプログラムに対応するグラフを比較し、節点、辺の発生、消失といったグラフ の変化を検出する.

#### グラフ走査部

与えられた被影響メンバ探索ルールに従ってグラフを走査し、被影響メンバの抽出を行う.

javac'

JAVA プログラムのソースコードに対し、字句解析、構文解析、意味解析を行うと共に、グ ラフ構築に必要な情報を収集する.

#### 4.3.2 GUI 部

GUI部は、次の2つの部分から構成されている.

### **JCIB**

jEditのプラグインとして動作し、ユーザからの解析要求を解析部に伝え、解析結果をユー ザに表示する.

#### jEdit

実際に JAVA プログラムの変更を行う際のエディタとなり、 解析結果の表示においては. JCIBと連携動作することにより効果的な表示を実現する.

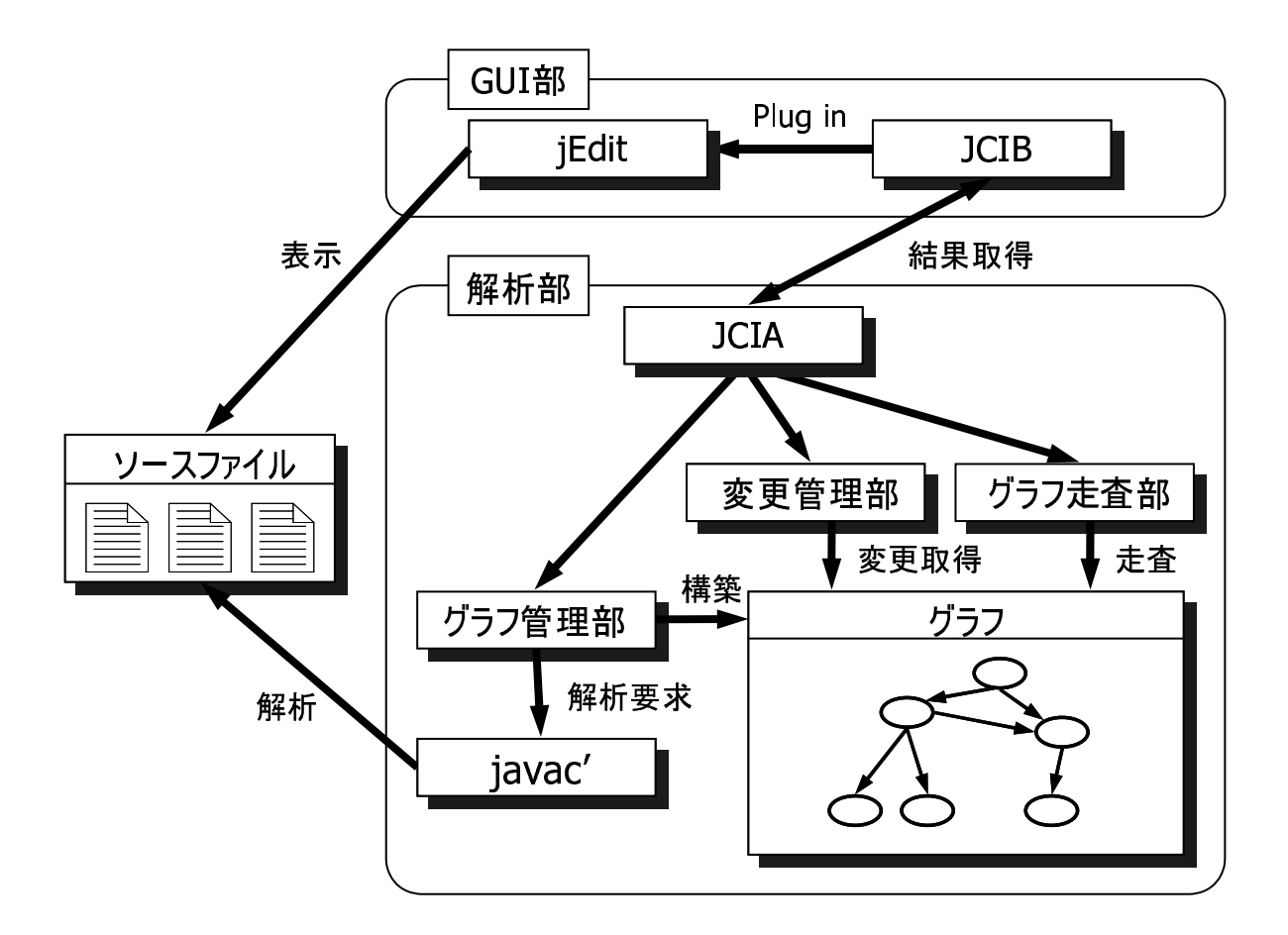

図 13: システム構成

#### 4.4 実装機能

以下ではシステムに実装した機能を順に説明する.

ユーザが影響波及解析を行う場合は、システムを起動し、変更前の状態のグラフを構築し ておく必要がある.システム起動時のjEdit と JCIB の画面写真をそれぞれ図 14.図 15 に 示す. iEdit の機能についての説明は省略するが、プログラムの変更を行うために必要な機 能を備えているだけでなく、コーディング用のエディタとしても優れたものになっている. JCIB は、jEdit のプラグインに実装可能な一体化機能を備えているため、ユーザの要求に よっては,図 15 のように別ウインドウとして表示させるだけでなく,図 16 のように jEdit ウインドウ内に一体化して表示させることも可能である.

JCIB は, 被影響メンバ表示ツリー(図15左部)と, メンバ情報表示ペイン(図15右部)と, 各種命令ボタンで構成されている.被影響メンバ表示ツリーは,解析結果として得られた被 影響メンバをツリー構造で表示し、メンバ情報表示ペインは、指定されたメンバの呼び出し 関係などの情報を表示する. 詳細はそれぞれ 4.4.3, 4.4.4 で述べる.

#### 4.4.1 グラフの構築

JCIB 起動時は、グラフが構築されていない状態であるため、変更前のソースコードをシス テムにチェックインし、グラフ構築を行う必要がある。この状態では、メンバ情報表示ペイン に、「no checkin」というメッセージが表示されている. グラフの構築は、JCIBの「Checkin」 ボタンを押すだけで行うことができるが、解析対象となるファイルが未指定である場合は、 「Config」ボタンを押し, 環境設定ダイアログ(図17)を表示させ, その指定を行う必要があ る.指定項目は,解析対象ソースファイルへのパスと,ライブラリ等を使用するプログラ ムである場合は、それらへのクラスパスである. JCIB 起動時に自動的にチェックインを行 い、グラフを構築するようすることも、このダイアログ上で設定可能である。チェックイン を行った後,ユーザは jEdit 上で任意のソースコードに対して変更を行うことになる.

#### 4.4.2 探索ルールの指定

適用する探索ルールの指定は、探索ルール指定ウインドウ(図18)で行う. 3.4.2で挙げた 3つの探索ルールから適用するルールを選択することができ、システムで定義されているも の以外の探索ルールを作成する場合は、チェックボックスで抽出する被影響節点を指定すれ ばよい。間接被影響節点を抽出する場合は、チェックボックス横の入力欄に数値を入力する ことで、メソッド呼び出しの深さを指定することができる。また、「Preview」を押すことに より,現在の解析結果に対して様々な探索ルールを一時的に適用することもできる.

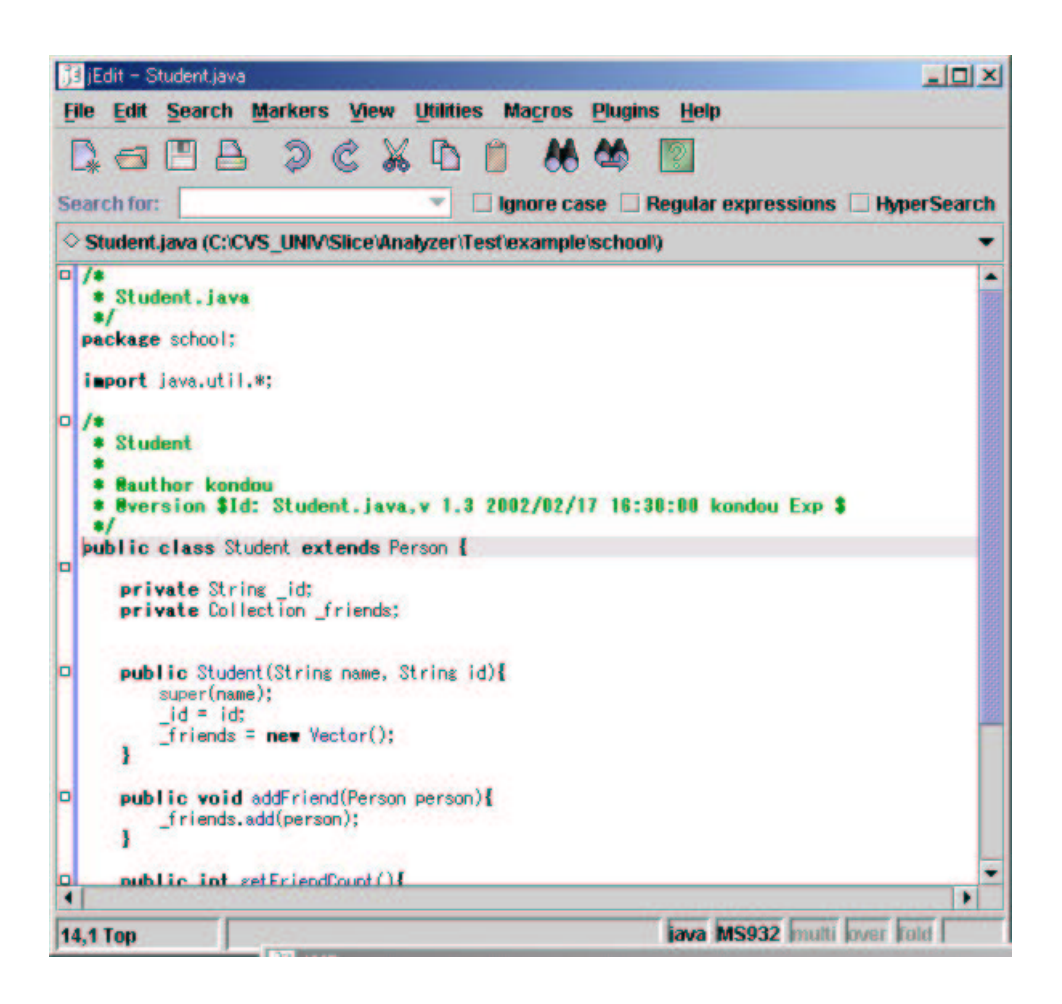

図 14: jEdit

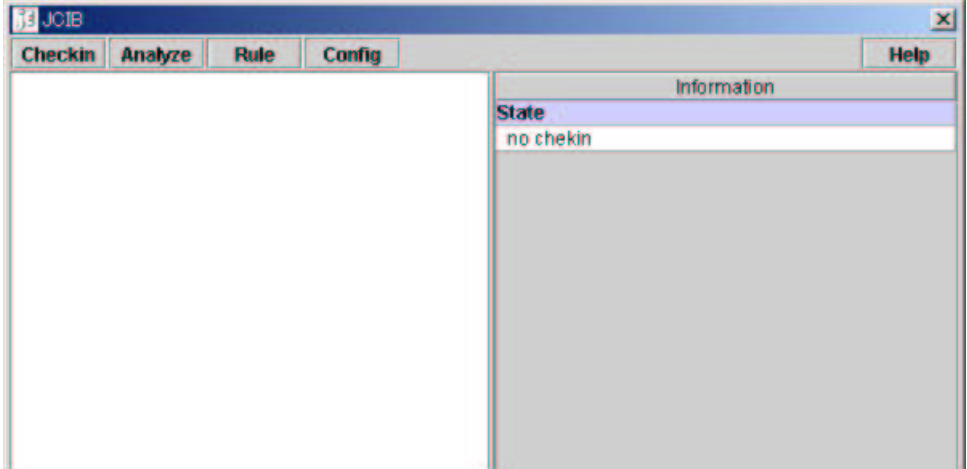

図 15: JCIB

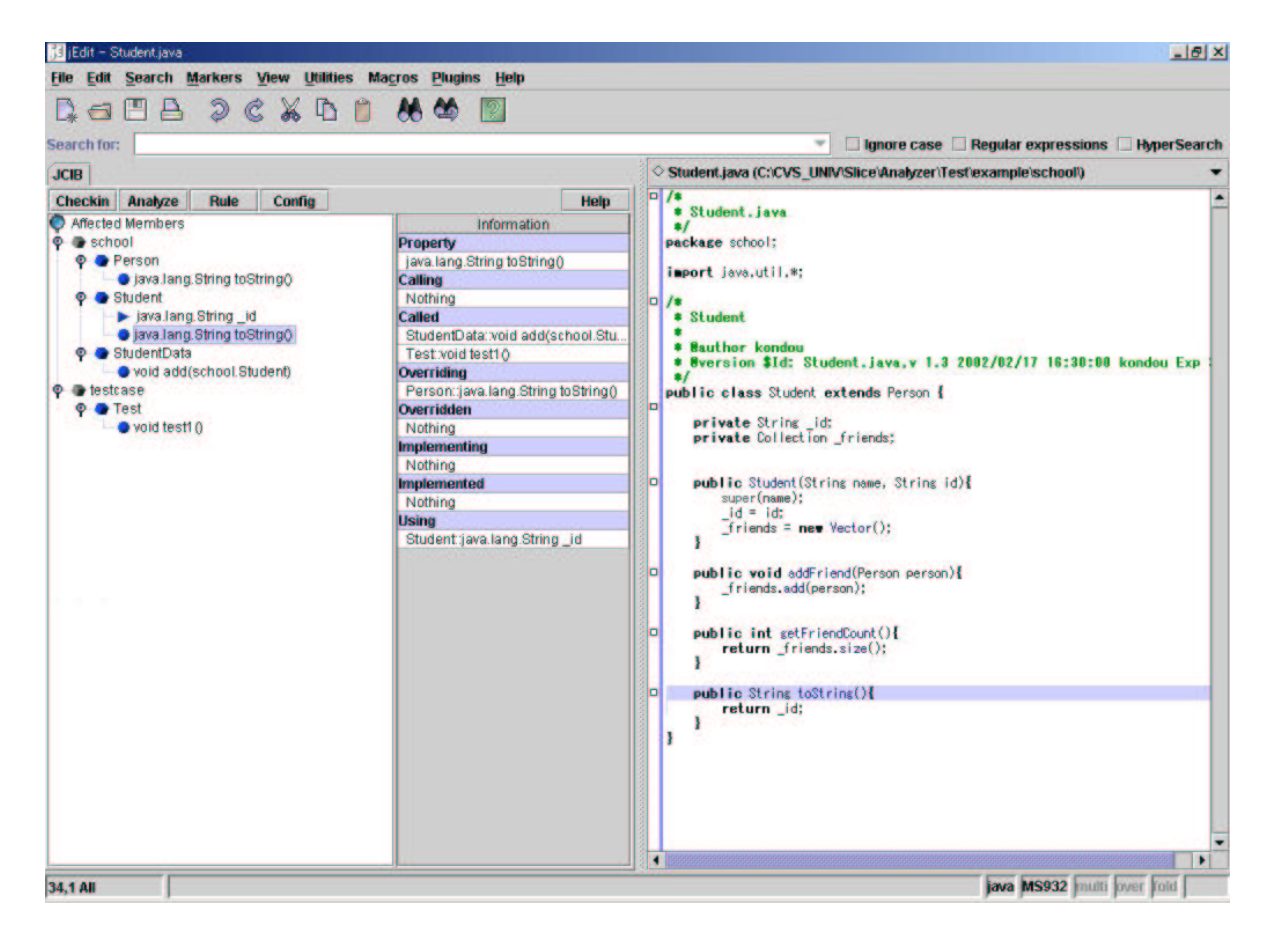

図 16: JCIB と jEdit の一体化

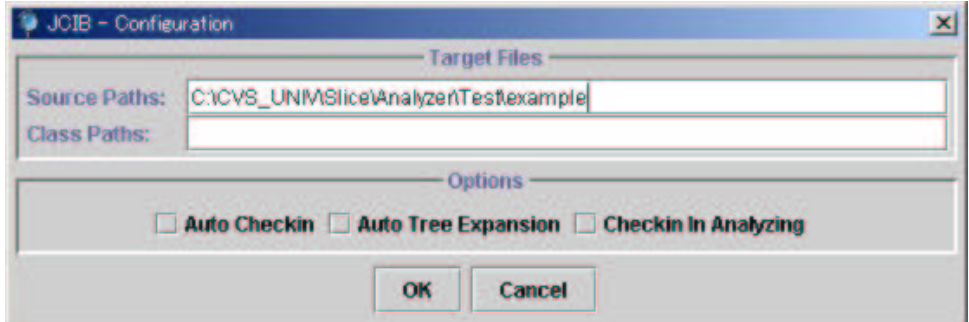

図 17: 環境設定ダイアログ

#### 4.4.3 被影響メンバの抽出,表示

プログラムに変更を加えた後、その変更による被影響メンバの抽出および表示を行うに は、JCIBの「Analyze」ボタンを押せばよい。それにより、指定された探索ルールに基づく 解析結果を被影響メンバ表示ツリー上に表示する (図 19).

#### 被影響メンバ表示ツリー

被影響メンバ表示ツリーは、解析部より取得した被影響メンバの抽出結果を表示するもの である。ツリーを構成するのノードには次の6種類がある.

- メッセージノード 被影響メンバ表示ツリーのルートとなるノード、現在の状態に応じて様々なメッセー ジが表示される.
- パッケージノード 被影響メンバを持つクラスおよびインタフェースが属するパッケージを表すノード. パッケージ中にパッケージが存在する(サブパッケージを持つ)場合. 各パッケージ ごとに1つのパッケージノードが表示される。したがって、メッセージノードまたは パッケージノードの子ノードとなる.
- クラスノード. インタフェースノード 被影響メンバを持つクラスおよびインタフェースを表すノード、メッセージノードま たはパッケージノードの子ノードとなる.
- メソッドノード, フィールドノード 変更の影響を受けるメソッドおよびフィールドを表すノード。クラスノードまたはイ ンタフェースノードの子ノードとなる.

図19では、パッケージノード schoolの子ノードとして、クラスノード Person が存在し、そ の子ノードとして、メソッドノードtoString()が存在している。これは、school.Person:: toString()が被影響メンバであることを表している.

#### JCIB と iEdit の連携

被影響メンバ表示ツリー上で、メソッドノードまたはフィールドノードが選択された場合 (図20(a)), そのメンバに関する情報をメンバ情報表示ペインに表示する (4.4.4 参照) と同時 に、jEdit 上に表示されたソースコードにおける対応個所にカーソルを移動させ、背景を薄 青色にすることで強調表示を行う(図 20(b)). 選択メンバが宣言されているファイルがオー プンされていない場合は、自動的にファイルをオープンし、同様の処理を行う.

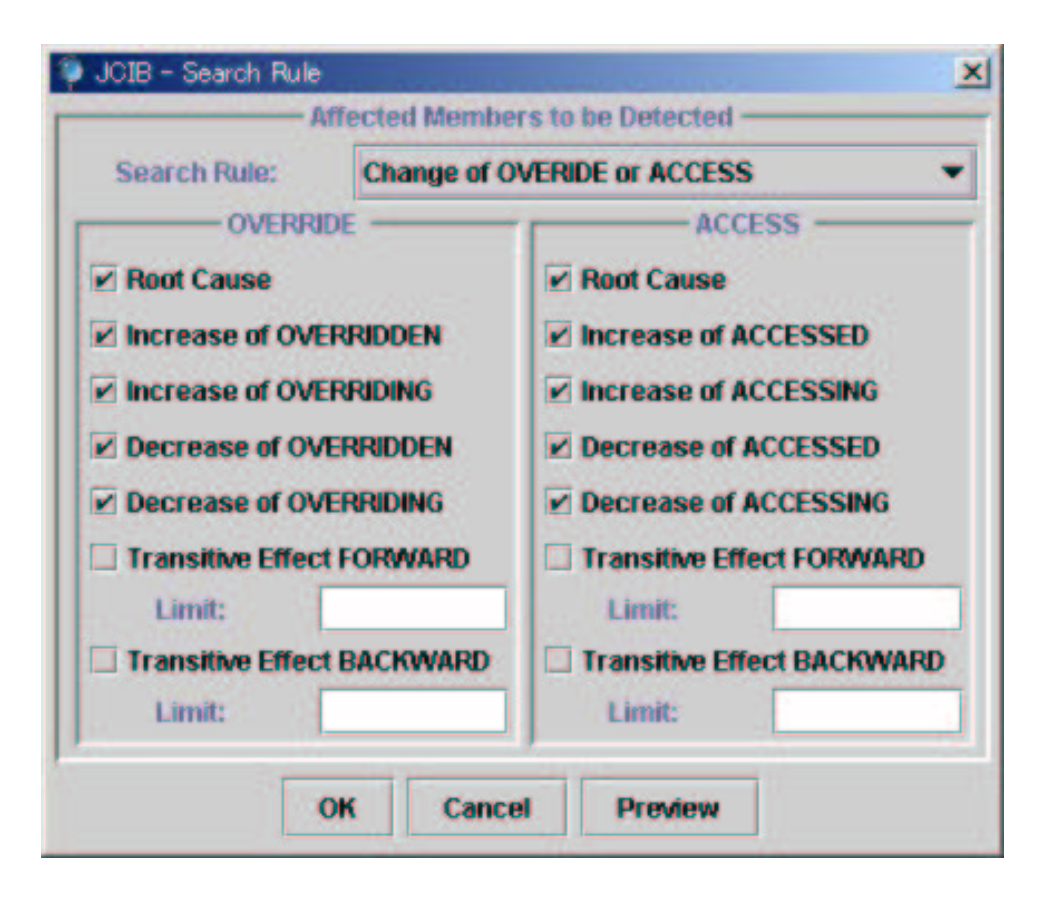

図 18: 探索ルール指定ウインドウ

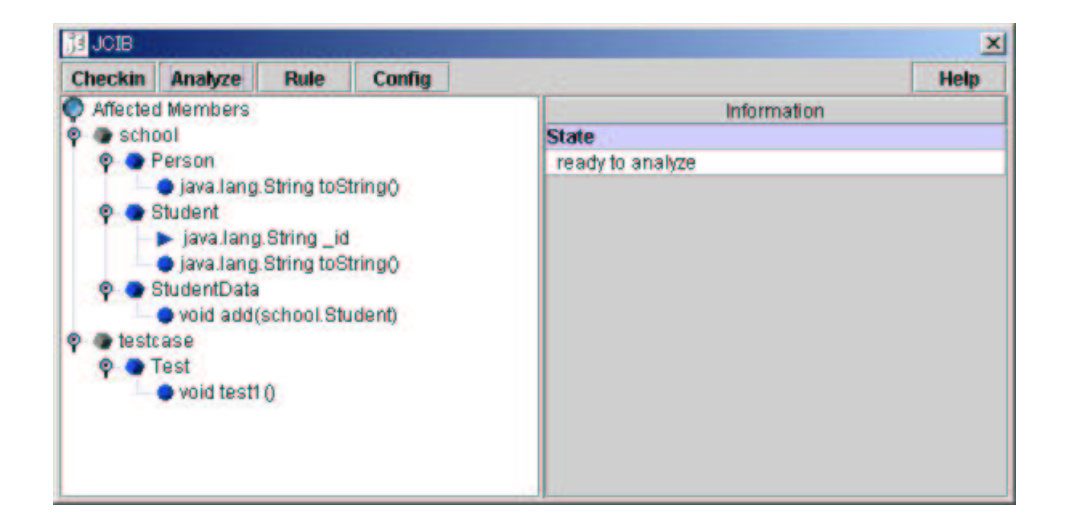

図 19: 被影響メンバの表示

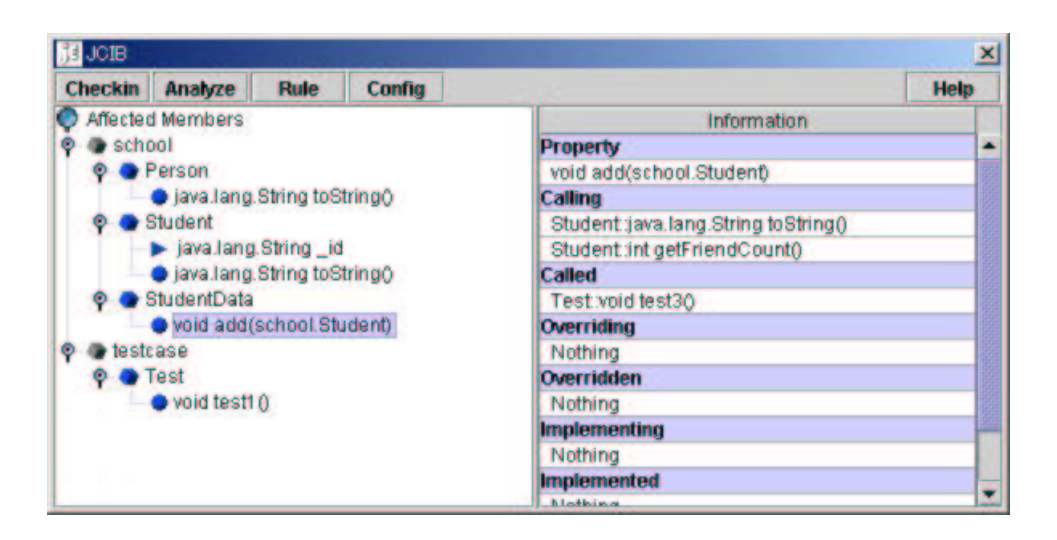

 $(a)$  JCIB

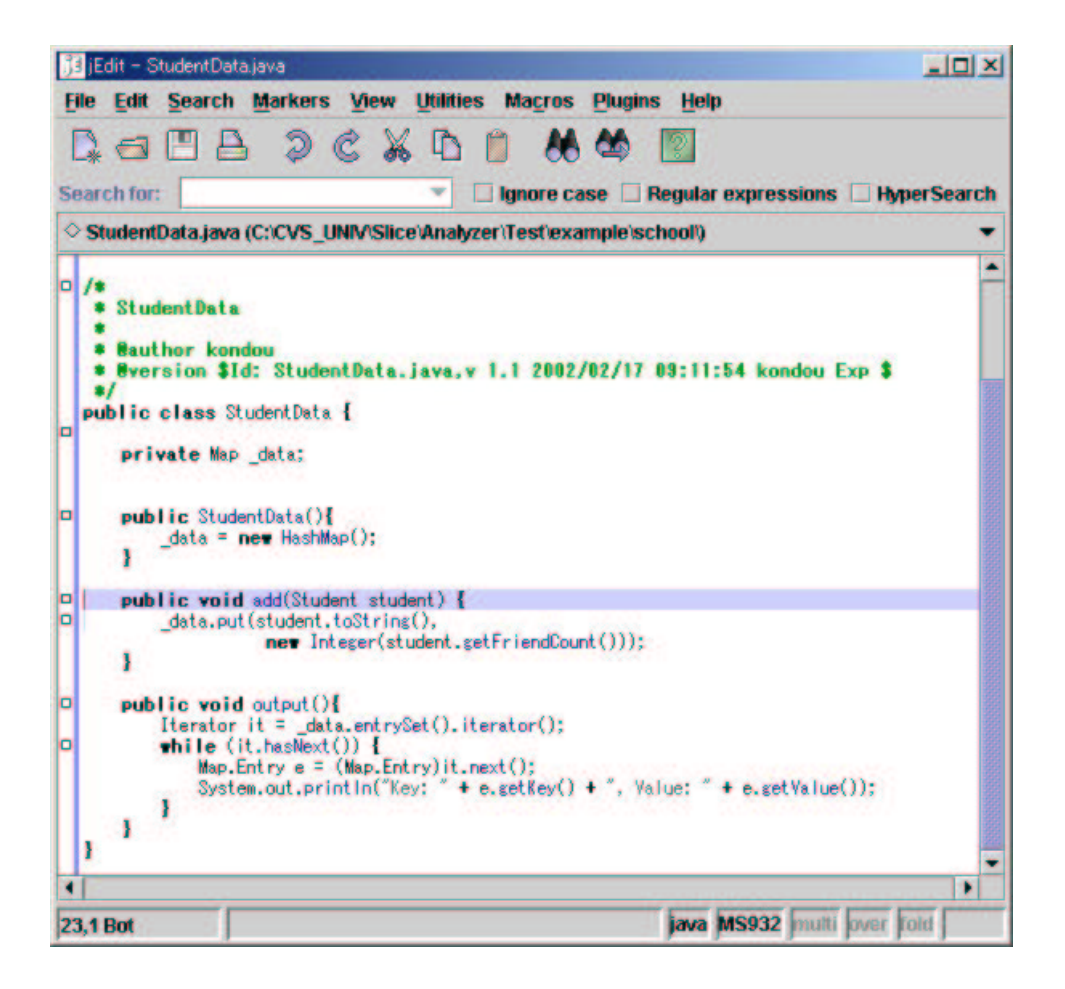

 $(b)$  jEdit

図 20: jEdit と JCIB の連携 31

#### 4.4.4 メンバ情報の表示

被影響メンバ表示ツリーにおいて、メソッドノードまたはフィールドノードが選択された 場合、そのメンバに関する情報を、メンバ情報表示ペイン上に表示する (図21).

#### メンバ情報表示ペイン

メンバ情報表示ペインは、指定メンバに関する情報を表示するものである。ユーザによっ て指定されたメンバに関し、次のような情報を表示する.

- 指定メソッドが呼び出すメソッド
- 指定メソッドを呼び出すメソッド
- 指定メソッドがオーバーライドするメソッド
- 指定メソッドをオーバーライドするメソッド
- 指定メソッドが実装する abstract メソッド
- 指定 abstract メソッドを実装するメソッド
- 指定メソッドが参照するフィールド
- 指定フィールドが隠蔽するフィールド
- 指定フィールドを隠蔽するフィールド

図21は、被影響メンバ表示ツリーでメソッド Student::toString()を表すメソッドノード を選択した場合のメンバ情報表示ペインを示している。表示された情報により、toString() が, StudentData::add(), Test::test1()から呼び出されていること, および Person:: toString() をオーバーライドしていることを把握できる.

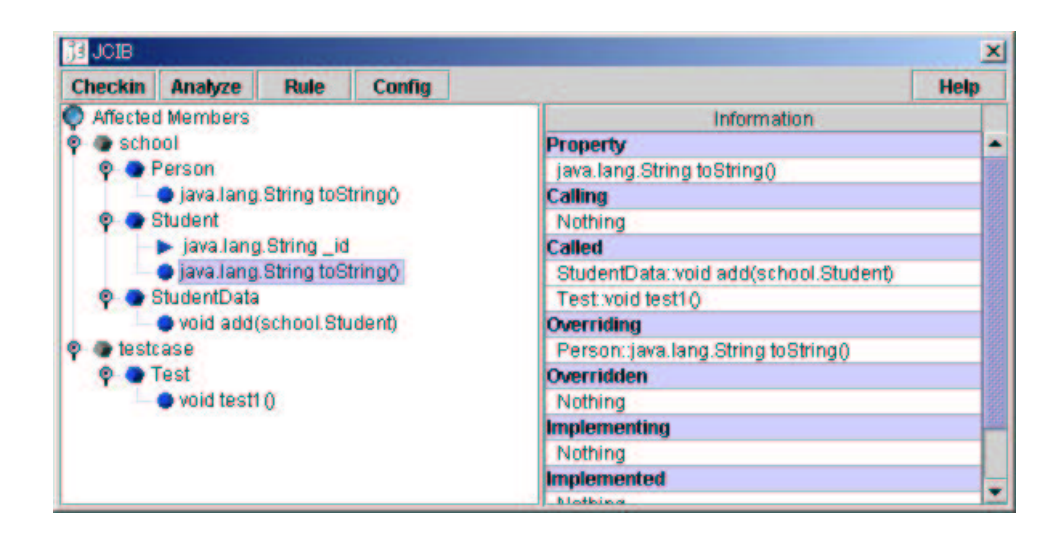

図 21: メンバ情報表示ペイン

#### 4.5 開発

JAVA 影響波及解析システムの構成要素である、JCIA, JCIB は共に JAVA で記述を行っ た. コードはシステム全体で1,1000行程度となり、それらの内訳は次のようになる.

- JCIA: 約5,000行
- JCIB: 約6,000行

### 5 システムの適用例と有効性

本システムの有効性の評価方法として、実際のソフトウェア開発者を被験者とし、システ ムを利用することでソフトウェアに対する変更の効率化が図れるかどうかを調べる実験を 行うことが挙げられる、本論文では、そうした評価実験を行っていないため、ある基準バー ジョンのソフトウェアに対してシステムの適用実験を行い,システムによって特定された被 影響メンバと、変更後のバージョンにおける変更個所とを比較し、その結果を考察すること で有効性を検証する

#### 適用対象ソフトウェア

本システムの適用対象ソフトウェアとして、Java ベースのビルドツールである Ant を選 択した. Ant は Jakarta Project で開発されているオープンソースソフトウェアであり, Ant v1.1は、96個のクラス(約20,000行)から構成されている.

#### 適用実験

ここでは、Antの開発過程において実際に行われた変更に対してシステムの適用を試みる. Ant は v1.1 から v1.2 において,様々な機能追加および修正が行われているが,その中の一 つであるメソッド Property::init()の削除に着目し、このメソッドの削除による被影響 メンバをシステムを用いて特定する.

まずは,Property::init() の削除によって生じた全ての直接的な影響を調べるために 「関係変化メンバ抽出」を探索ルールとして指定し、解析を行った. その結果, 多くの被影 響メンバが抽出された(図22(a))ため、抽出する被影響メンバの種類を限定して解析を行う と,次のようなことを把握できる.

- オーバーライド関係が変化したもののみを抽出すると, Property の親クラス Task の メソッド init() がオーバーライドされなくなることを把握できる (図 22(b)).
- オーバーライド関係の変化により、メソッドのアクセス先が変化したメソッドを抽出 すると, TaskHandler::init(), Ant::execute()中のメソッド呼び出し式において, その呼び出し先が変化することを把握できる (図 22(c)).
- アクセス先が変化したメソッドを呼び出すことで, 推移的に実行結果が変化し得るメ ソッドを抽出すると,動作テストを行うメソッドを限定することができる(図 22(d)).

#### 実際の更新作業との比較に基づく考察

適用実験の結果をまとめると, 次のようになる.

- Task::init()の, Property::init()によるオーバーライドが解除された.
- TaskHandler::init(), Ant::execute()において, Property::init()への呼び出 しが Task::init()への呼び出しに変化した.

削除されたメソッド Property::init() の機能について考えると,その機能が不要な場 合は削除され、必要な場合はプログラムの他の部分に移譲されるはずである。その場合, Property::init()の削除により影響を受けるメンバにおいて、何らかの対応を行う必要があ ると考えられる.そこで.上記の3つの被影響メンバTask::init().TaskHandler::init(). Ant::execute()が, v1.1からv1.2においてどのように修正されたかを調査した.

 $\bullet$  Task::init()

v1.1からv1.2において全く変更が行われておらず,Property::init()中に存在して いた機能は、オーバーライドの対象であった Task::init()に移譲されたわけではな いことがわかった。

 $\bullet$  TaskHandler::init()

v1.1からv1.2においてメソッドに変更が加えられており、各バージョンにおけるソー スコードは図 23 のようになっていた. Property::init()の削除とは関係のない,機 能追加と考えられる部分を除くと,図23の網掛部が削除の影響により変更された部分 であると思われる. v1.2 では、Task型の参照変数 task が指し得るオブジェクト (Task クラスの子クラスである Property クラスのオブジェクトなど) に対して、v1.1 と同 様に init() の呼び出しを行うだけでなく,場合によっては execute() の呼び出しも 行うよう変更されていることがわかる.

 $\bullet$  Ant:: execute()

v1.1からv1.2においてメソッドに変更が加えられており、各バージョンにおけるソー スコードは図 24 のようになっていた. これにより, Property::init()の呼び出し式 が, Property::execute()の呼び出し式に置換されていることがわかる.

上記の変更点より, Property::init()の機能は, Property::execute()に移譲されたと 推測できる. 実際に, v1.1における Property::init() とv1.2における Property::execute() の間には機能の一致が確認できた.

以上より、システムにより抽出された被影響メンバは、実際の変更作業において確かに修 正が行われていたことがわかり、ソフトウェアに対して変更を行う際に本システムによって 修正個所の特定を行うことは有効であると考えられる。今後は、本システムを用いることで 変更作業に要する時間が短縮できることを、実際のソフトウェア開発者を被験者とした評価 実験を行うことによって検証することが必要である.

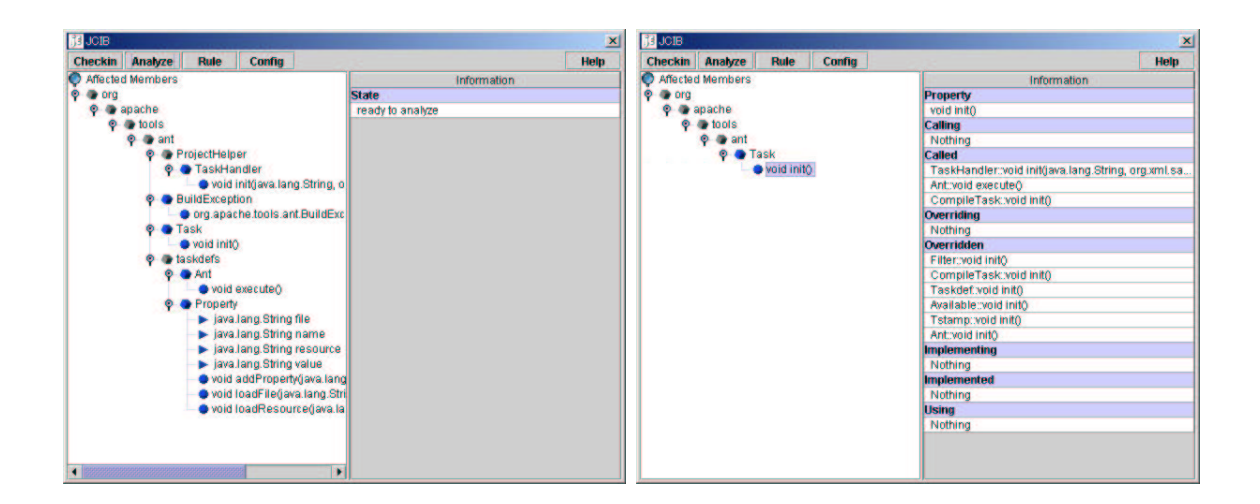

(a) 関係変化メンバ

(b) オーバーライド関係が変化するメンバ

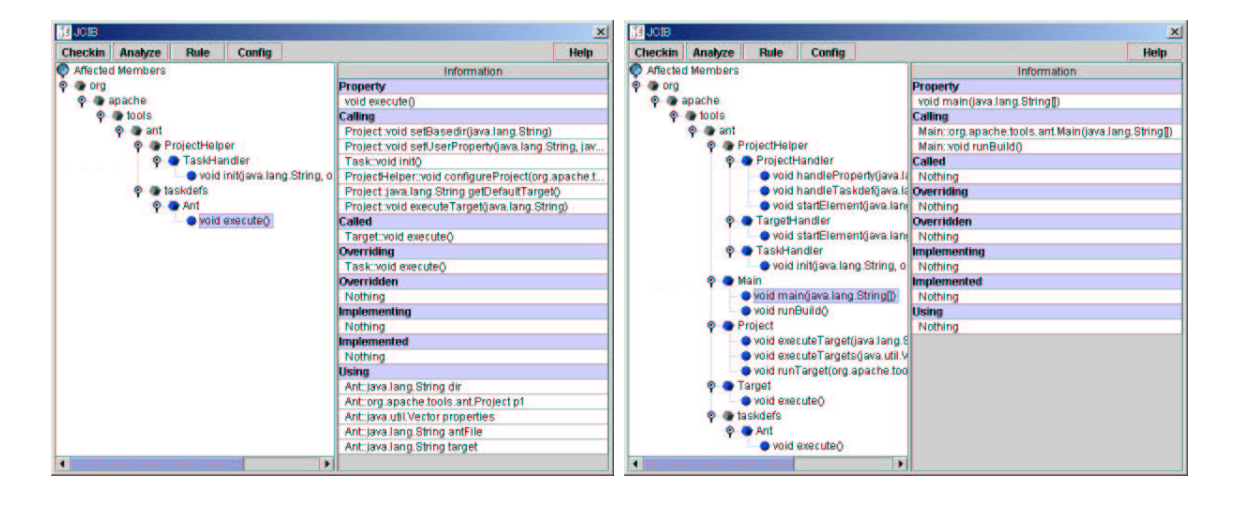

(c) アクセス先が変化するメンバ

(d) 実行結果が変化し得るメンバ

図 22: メソッド Property::init() 削除による被影響メンバ

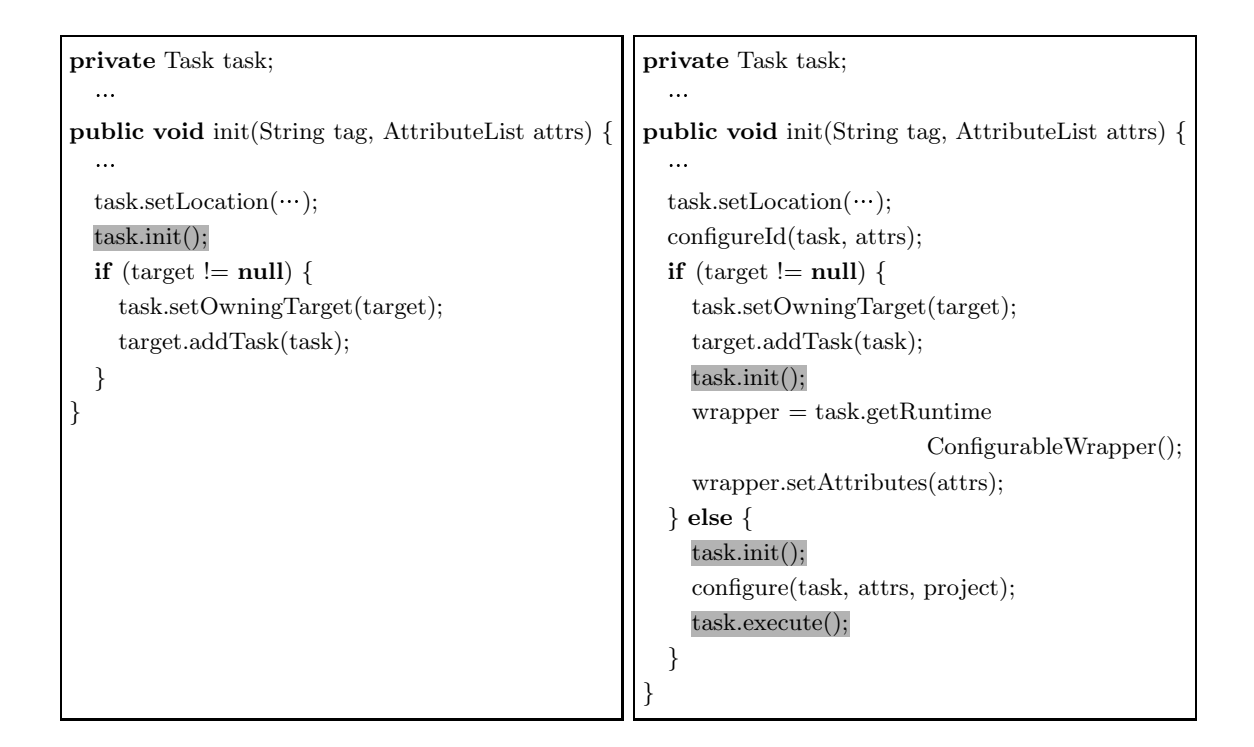

(a) v1.1

(b) v1.2

図 23: v1.1 と v1.2 における TaskHandler::init()

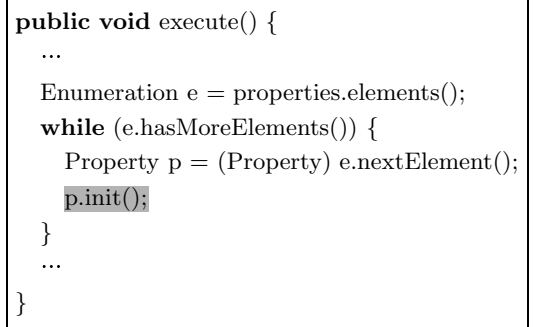

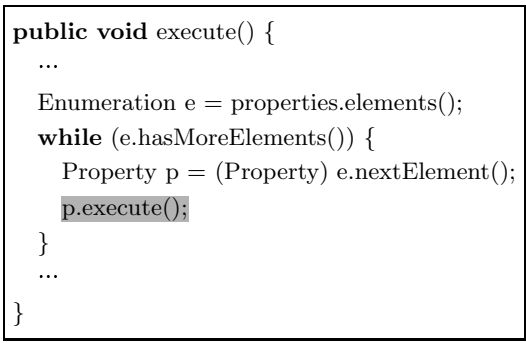

(a) v1.1

(b) v1.2

図 24: v1.1 と v1.2 における Ant::execute()

### 6 まとめと今後の課題

本論文では、オブジェクト指向言語である JAVA の特性を考慮した影響波及解析手法の提 案を行った. また,提案手法を JAVA 影響波及解析システムとして実装し,適用例を挙げる ことで有効性を検証した.

既存の影響波及解析手法は,回帰テストへの利用を前提としたものになっており,影響の 定義は、回帰テストを行うユーザを対象としたものであった。しかし、プログラム理解、保 守といった. より広い範囲での影響波及解析の利用を考えた場合. 影響の定義はユーザが直 面する状況によって様々で,一意に定まるものではなく,既存手法をそのまま利用すること はできない.

本手法では、クラスのメンバ間の関係を表現する2つのグラフ、メンバオーバーライドグ ラフ、メンバアクセスグラフを定義し、プログラム変更による影響の発生はグラフの変化で、 影響の波及はグラフ探索で、それぞれ置き換える。さらに、グラフの変化の種類によって変 更の影響を受けるメンバを分類し、それらの探索ルールを選択して適用できる枠組を実現し た. これにより, ユーザの目的に応じた影響の定義, 抽出を行うことが出来る.

今後の課題としては.

● 解析精度の向上

- Rapid Type Analysis[3] の利用による参照変数の指すオブジェクトの型の限定
- プログラムスライスの併用による文単位での影響波及解析の実現
- 例外に対する変更など、対応可能な変更の種類の拡張
- システムを利用した評価実験

などが挙げられる.

### 謝辞

本論文の作成において、常に適切な御指導および御助言を頂きました大人阪大学大学院基 礎工学研究科 情報数理系専攻 ソフトウェア科学分野 井上 克郎 教授に深く感謝致します.

本論文の作成において、常に適切な御指導を頂きました 大阪大学大学院 基礎工学研究科 情報数理系専攻 ソフトウェア科学分野 楠本 真二 助教授に深く感謝致します.

本論文の作成において、常に適切な御助言を頂きました 大阪大学大学院 基礎工学研究科 情報数理系専攻 ソフトウェア科学分野 松下 誠 助手に深く感謝致します.

本論文の作成において,常に適切な御助言を頂きました 大阪大学大学院 基礎工学研究科 情報数理系専攻 ソフトウェア科学分野 大畑 文明 氏に深く感謝致します.

最後に、その他の面で様々な御指導, 御助言を頂いた 大阪大学 大学院基礎工学研究科 情 報数理系専攻 ソフトウェア科学分野 井上研究室の皆様に深く感謝致します.

### 参考文献

- [1] A. Krishnaswamy, "Program Slicing: An Application of Object-Oriented Program Dependency Graphs," Technical Report TR94-108, Department of Computer Science, Clemson University, 1994.
- [2] B. G. Ryder and F. Tip, "Change Impact Analysis for Object-oriented Programs," in Proceedings of the Workshop on Program Analysis for Software Tools and Engineering (PASTE 2001), pp. 46-53, Snowbird, USA, June, 2001.
- [3] D. F. Bacon, "Fast and Effective Optimization of Statically Typed Object-Oriented Languages," Ph.D. Thesis, Computer Science Division, University of California, Berkeley, December, UCB/CSD-98-1017, 1997.
- [4] D. Kung, J. Gao, P. Hsia, and F. Wen, "Change Impact Identification in Object Oriented Software Maintenance," in Proceedings of the International Conference on Software Maintenance, pp.202-211, Victoria, Canada, September 1994.
- [5] G. Rothermel and M. J. Harrold, "Selecting Regression Tests for Object-Oriented Software," in Proceedings of the International Conference on Software Maintenance, pp.14-25, Victoria, Canada, September 1994.
- [6] G. Rothermel and M. J. Harrold, "A Safe, Efficient Regression Test Selection Technique," ACM Transactions on Software Engineering and Methodology, Vol. 6, No. 2, pp.173-210, April 1997.
- [7] J. Gosling, B. Joy, and G. Steele, 村上 雅章 [訳], "The Java 言語仕様"
- [8] K. Rangarajan, P. Eswar, and T. Ashok, "Retesting C++ Classes," in Proceedings of the Ninth International Software Quality Week, San Francisco, USA, May 1996.
- [9] 林崎. "ソースプログラムの変更と波及解析に基づく開発状況の把握法に関する研究." 北陸先端科学技術大学院大学 情報科学研究科 修士論文, 2000.
- [10] L. Li, and A. J. Offutt, "Algorithmic Analysis of the Impact of Changes on Object-Oriented Software," International Conference on Software Maintenance (ICSM '96), pp.171-184, Monterey, USA, November 1996.
- [11] M. Weiser, "Program slicing," in Proceedings of the 5th International Conference on Software Engineering, pp.439-449, San Diego, USA, March 1981.
- [12] S. Eisenbach and C. Sadler, "Changing Java Programs," in Proceedings of the International Conference on Software Maintenance (ICSM 2001), pp.479-487, Florence, Italy, November 2001.
- [13] T. L. Graves, M. J. Harrold, J.-M. Kim, A. Porter, and G. Rothermel, "An Empirical Study of Regression Test Selection Techniques," in Proceedings of the 20th International Conference on Software Engineering, pp.188-197, Kyoto, Japan, April 1998.
- [14] W. Hetzel, "The Complete Guide to Software Testing," QED Information Sciences, Wellsley, Mass., 1984.
- [15] X. Chen, W. T. Tsai, and H. Huang, "Omega an Integrated Environment for C++ Program Maintenance," in Proceedings of the International Conference on Software Maintenance, pp.114-123, Monterey, USA, November 1996.
- [16] Y. K. Jang, H. S. Chae, Y. R. Kwon, and D. H. Bae, "Change Impact Analysis for A Class Hierarchy," in Proceedings of the Asia Pacific Software Engineering Conference (APSEC'98), pp.304-311, Taipei, Taiwan, December 1998.
- $[17]$  http://java.sun.com/j2se/1.3/docs/tooldocs/win32/javac.html, "javac Java programming language compiler."
- [18] http://java.sun.com/j2se/1.3/, "The JavaTM 2 Platform, Standard Edition."
- [19] http://www.jedit.org/, "jEdit Open Source programmer's text editor."
- [20] http://plugins.jedit.org/, "jEdit Plugin Central."